- 7. Continuous covariates may also be used
	- a. As with simpler regression models, one should consider the proper scale for continuous covariates
	- b. Consider adding polynomial terms
	- c. Estimates could be seriously impacted by other variablesin model
		- i. mild effect of collinearity
		- ii. Impact can be minimized by subtracting out mean.

## St: 11.2

- 8. You can use another function instead of logit
	- a. Must still map  $\mathfrak{R}$  into  $[0, 1]$
	- b. Logit has some mathematical properties we will discuss later
	- c. Normal CDF is sometimes used
		- i. Called the probit
		- ii. Results from discretizing standard multiple regression.
			- Suppose  $Y_j = \boldsymbol{x}_j \boldsymbol{\beta} + \sigma \epsilon_j$ ,  $\epsilon_j \sim N(0,1)$
			- $Z_j = \begin{cases} 1 & \text{if } Y_j > c \\ 0 & \text{otherwise} \end{cases}$  $0$  otherwise . •  $P [Z_j = 1] = P [Y_j > c] = P [ \epsilon_j > (c - x_j \beta) / \sigma ] =$  $1 - \Phi((c - \boldsymbol{x}_j \boldsymbol{\beta})/\sigma) = \Phi((\boldsymbol{x}_j \boldsymbol{\beta} - c)/\sigma)$

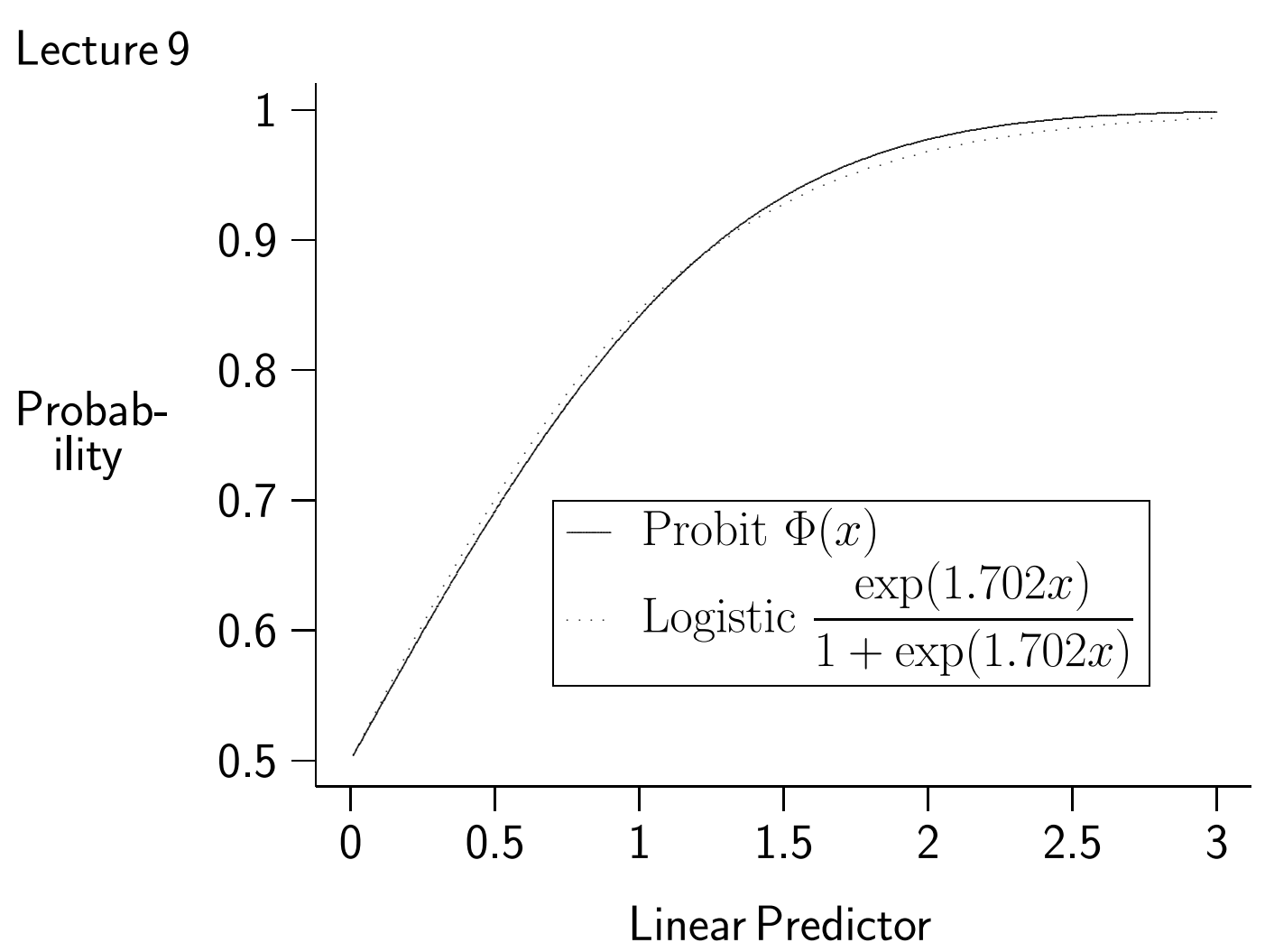

- After rescaling, probit and logit are very close. See Figure 6. Se: 9 pp. 298-310
- G. Regression Models for case-control studies
	- 1. We want to model  $\mathsf{P}\left[ \boldsymbol{X}_j = \boldsymbol{x}_j | Y_j = y_j \right] \; = \;$  $P[X_i = x_i \& Y_j = y_j] / P[Y_i = y_j] =$  $P[Y_i = y_i | \bm{X}_i = \bm{x}_i] P[\bm{X}_i = \bm{x}_i] / P[Y_i = y_i]$
	- 2. All three probabilities might depend on  $\beta$ 
		- a. The first is most direct  $P\left[Y_j = y_j \forall j | \bm{X}_j = \bm{x}_j \forall j\right] =$

 $\Pi$ j  $\exp(\bm{x}_j\bm{\beta}y_j)$  $1+\exp(\bm{x}_j\bm{\beta})$ 

- b. If a certain risk factor makes elements in a population more likely to die, P $\left[\boldsymbol{X}_{j}=\boldsymbol{x}_{j}\right]$  will be influenced by  $\boldsymbol{\beta}$ 
	- i. Remove this dependence by conditioning
		- $\bullet$  on  $\{\boldsymbol{X}_j\}$ ,
		- $\bullet \,\,$  not on the  $Y_j$  they are associated with.
	- ii. For example, in  $2 \times 2$  table from case–control study, we condition on number of exposed and number unexposed.

iii. We say 
$$
\{\boldsymbol{X}_j\}
$$
 is ancillary.

- c. Marginal distribution of  $Y_j$  will certainly be influence by  $\boldsymbol{\beta}$ 
	- i. Greater effect for risk factors  $\Rightarrow$  more cases

ii. 
$$
P[Y_j = y_j \forall j | {\mathbf{X}_j}] = \sum \prod_j \frac{\exp(\boldsymbol{w}_j \boldsymbol{\beta} y_j)}{1 + \exp(\boldsymbol{w}_j \boldsymbol{\beta})}
$$
.

iii. sum is over all rearrangements  $\bm{w}_j$  of the  $\bm{x}_j$ 

3. Then 
$$
P[\mathbf{X}_j = \mathbf{x}_j \forall j | Y_j = y_j \forall j, \{\mathbf{X}_j\}] =
$$
  
\n
$$
\prod_j \frac{\exp(\mathbf{x}_j \beta y_j)}{1 + \exp(\mathbf{x}_j \beta)} / \sum_i \prod_j \frac{\exp(\mathbf{x}_j \beta y_j)}{1 + \exp(\mathbf{x}_j \beta)} = \frac{\prod_j \exp(\mathbf{x}_j \beta y_j)}{\sum_i \prod_j \exp(\mathbf{w}_j \beta y_j)}
$$

## B&D1: 7.0, 7.2

4. In a stratified study

a. Suppose there are  $K$  strata

**b.** 
$$
P[Y_{jk} = 1] = \exp(\boldsymbol{x}_{jk}\boldsymbol{\beta} + \alpha_k)/(1 + \exp(\boldsymbol{x}_{jk}\boldsymbol{\beta} + \alpha_k))
$$

c. 
$$
\prod_{jk} P \left[ Y_{jk} = y_{jk} \forall j, k | \mathbf{X}_{jk} = \mathbf{x}_{jk} \right] = \prod_{jk} \exp\left[ \mathbf{x}_{jk} \boldsymbol{\beta} + \alpha_k \right] y_{jk} \right) / (1 + \exp(\mathbf{x}_{jk} \boldsymbol{\beta} + \alpha_k))
$$

d. Condition on the number of cases and control in each strata, and on the collection of covariate patterns  $\{\boldsymbol{x}_{jk}\}$  :

$$
\prod_{jk} P\left[Y_{jk} = y_{jk} \forall j, k | \{\mathbf{X}_{jk}\} = \{\mathbf{x}_{jk}\}, \sum_{j} Y_{jk} = \sum_{j} y_{jk} \forall j \right]
$$
\n
$$
= \sum \prod_{jk} \exp\left[(\mathbf{x}_{jk}\boldsymbol{\beta} + \alpha_k]y_{jk}\right) / (1 + \exp(\mathbf{x}_{jk}\boldsymbol{\beta} + \alpha_k))
$$

i. Summation is over rearrangements of covariates within strata.

e. 
$$
P[X_j = x_j \forall j | Y_j = y_j \forall j]
$$
  
\n
$$
\prod_{jk} \frac{\exp(\mathbf{x}_{jk}\beta y_{jk})}{1 + \exp(\mathbf{x}_{jk}\beta)} / \sum \prod_{jk} \frac{\exp(\mathbf{x}_{jk}\beta y_{jk})}{1 + \exp(\mathbf{x}_{jk}\beta)} = \frac{\exp(\sum_{jk} x_{jk}\beta y_{jk})}{\sum \prod_{jk} \exp(\mathbf{x}_{jk}\beta y_j)}
$$
\ni.  $\alpha_k$  s canceled because of linearity in exponent of probability  
\nii. Probability only depends on data through  $\sum_{jk} x_{jk} y_{jk}$ 

?: ?

iii. Models with this structure are called  $canonical\ exponential$ families.

$$
B\&D1: 7.1, 7.5
$$

 $\blacksquare$ 

- f. Suppose we fit a logistic regn. model to the stratified tables
	- i.  $O_{1k}{}^{i} \sim \text{Bin}(\pi_{ki}, O_{1+}{}^{i})$
	- ii.  $\logit(\pi_{ki}) = \alpha_i + \gamma_k$  with  $\gamma_1 = 0$ 
		- $\bullet~$  Probability only depends on data through  $\sum_{jk} \bm{x}_{jk}y_{jk}$
		- $\bullet~$  Best fit will make  $\sum_{jk} \bm{x}_{jk}y_{jk} = \sum_{jk} \bm{x}_{jk}\pi_{jk}$

iii. concordant pairs match  $y_{jk}$  exactly

- Both exposed:  $\hat{\alpha}_i = -\hat{\gamma}_2$
- Both unexposed:  $\hat{\alpha}_i = -\hat{\gamma}_1$
- iv. discordant pairs:
	- $\bullet \quad$  P  $[{\rm{diseased}}[{\rm{exposed}}]+{\rm{P}}\left[{\rm{diseased}}[{\rm{unexposed}}]=\pi^i_{+}\right]$  $\frac{i}{+k} = 1 \forall$ stratum
		- $\triangleright$  Hence  $\exp(\hat{\alpha}_j)/(1+\exp(\hat{\alpha}_j))+\exp(\hat{\gamma}_2+\hat{\alpha}_j)/(1+\hat{\gamma}_1)$  $\exp(\hat{\gamma}_2 + \hat{\alpha}_j) = 1$
		- $\triangleright$  Hence  $\exp(\hat{\alpha}_j) + \exp(2\hat{\alpha}_j + \hat{\gamma}_2)\exp(\hat{\gamma}_2 + \hat{\alpha}_j) + \exp(\hat{\alpha}_j + \hat{\gamma}_j)$  $\hat{\gamma}_2$ ) = exp( $\hat{\alpha}_j$ ) + exp( $2\hat{\alpha}_j + \hat{\gamma}_2$ ) exp( $\hat{\gamma}_2 + \hat{\alpha}_j$ ) + exp( $\hat{\alpha}_j + \hat{\gamma}_2$ )
		- $\triangleright$  Hence  $\hat{\alpha}_j = -\hat{\gamma}_2/2$
	- Sum of fitted values among  $exposed = number of exposed$ cases:  $(n_{10} + n_{01}) \exp(\hat{\gamma}_2/2)/(1 + \exp(\hat{\gamma}_2/2)) = n_{10}$ 
		- $\triangleright$  Hence  $(n_{10} + n_{01}) \exp(\hat{\gamma}_2/2) = (1 + \exp(\hat{\gamma}_2/2))n_{10}$

$$
\triangleright \text{ Hence } \hat{\gamma}_2 = 2\log(n_{10}/n_{01})
$$

B&D1: 7.6

g. Suppose we ignore stratification:

i. Recall 
$$
\psi = \frac{\pi_2(1-\pi_1)}{\pi_1(1-\pi_2)}
$$
  
ii. Use  $\hat{\psi}^* = \frac{\left[\sum_i O_{22}^i\right] \left[\sum_i O_{11}^i\right]}{\left[\sum_i O_{21}^i\right] \left[\sum_i O_{12}^i\right]}$ 

iii. Estimate

$$
\psi^* = \frac{\left[\sum_i (1 - \pi_{1i})\right] \left[\sum_i \pi_{2i}\right]}{\left[\sum_i (1 - \pi_{2i})\right] \left[\sum_i \pi_{1i}\right]} = \frac{\left[\sum_i (1 - \pi_{1i})\right] \left[\sum_i \psi \vartheta_i (1 - \pi_{2i})\right]}{\left[\sum_i (1 - \pi_{2i})\right] \left[\sum_i \vartheta_i (1 - \pi_{1i})\right]}
$$

$$
= \psi \frac{\left[\sum_i \vartheta_i (1 - \pi_{2i})\right] / \left[\sum_i (1 - \pi_{2i})\right]}{\left[\sum_i \vartheta_i (1 - \pi_{1i})\right] / \left[\sum_i (1 - \pi_{1i})\right]}
$$
  
for  $\vartheta_i = \pi_{1i} / (1 - \pi_{1i})$ .

h. Note

$$
\frac{\sum_{i} \vartheta_{i} (1 - \pi_{2i})}{\sum_{j} (1 - \pi_{2j})} - \frac{\sum_{i} \vartheta_{i} (1 - \pi_{1i})}{\sum_{j} (1 - \pi_{1j})}
$$
\n
$$
= \sum_{i} \vartheta_{i} \left[ \frac{1 - \pi_{2i}}{\sum_{j} (1 - \pi_{2j})} - \frac{1 - \pi_{1i}}{\sum_{j} (1 - \pi_{1j})} \right]
$$

i. Note  $1 - \pi_{1i} = \vartheta_i/(\psi + \vartheta_i)$  and  $1 - \pi_{2i} = 1/(1 + \vartheta_i)$  , and  $(1 - \pi_{1i})/(1 - \pi_{2i}) = (\psi + \vartheta_i)/(\psi(1 + \vartheta_i))$ 

i. Big values are associated with big  $\vartheta_i$ 

H. Summary:

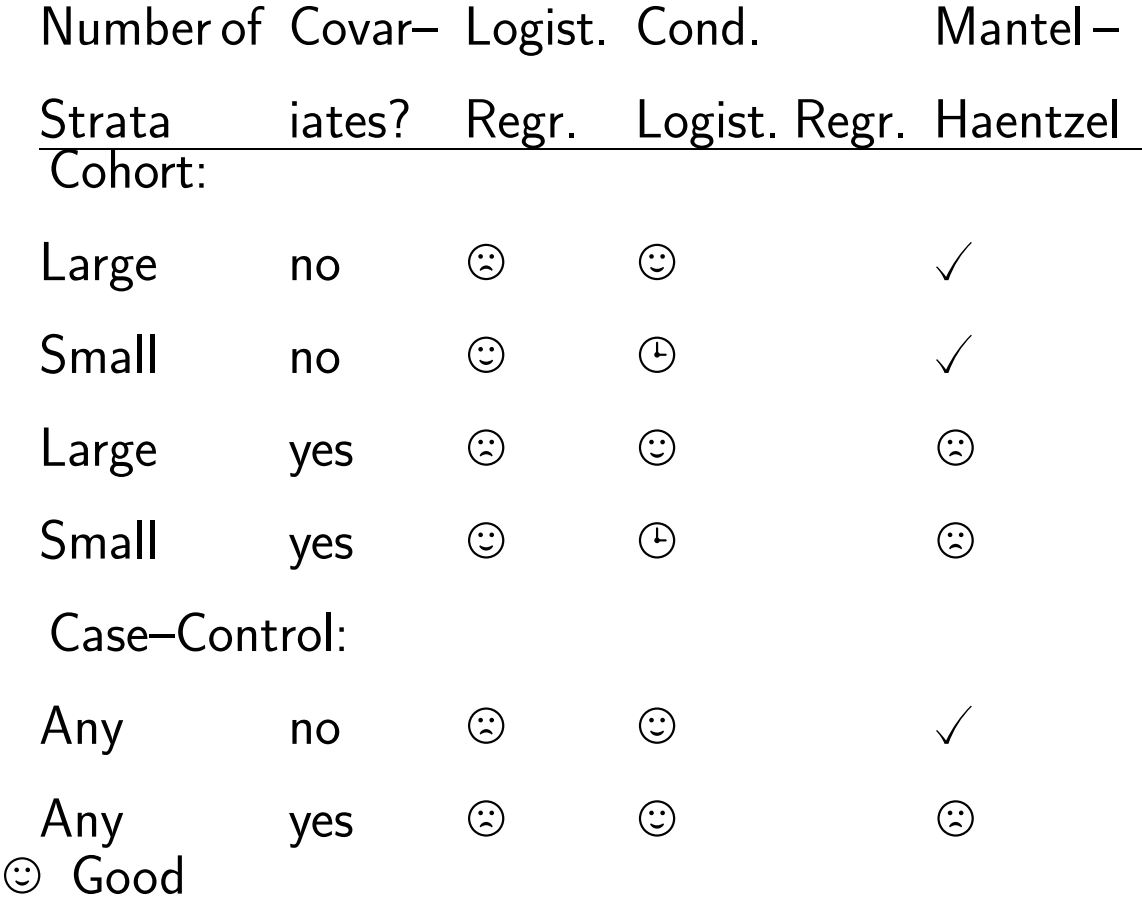

- $\sqrt{ }$  Test OK; estmator suboptimal except for paired data
- $\circledcirc$  Inappropriate
- $\odot$  Slow
- 1. Mantel–Haentzel test and estimator reduces to McNemar'stest and estimator when strata are pairs.

Se: 3 pp. 83–86

- IV. Sample Size Calculations
	- A. Preliminaries
		- 1. We'll do power for 1-sided tests

- a. Conceptually easier (as we shall see)
- b. Get power for 2-sided tests by doubling  $\alpha$
- B. Exactly:
	- 1. Select smallest  $C$  such that  $\mathsf{P}_0[T\geq C]\leq \alpha$
	- 2. Power is  $P_A[T \geq C]$ .
- C. Approximately,
	- 1. Suppose
		- a.  $H_0: T \sim \mathcal{N}(\mu_0, \sigma_0^2)$
		- b.  $H_A: T \sim \mathcal{N}(\mu_A, \sigma_A^2)$
	- 2. Critical value: C
		- a. Reject  $H_0$  if  $(T \mu_0)/\sigma_0 \geq z_{\alpha}$
		- b.  $1 \Phi(z_\alpha) = \alpha$
		- c. Reject  $H_0$  if  $T \geq \mu_0 + \sigma_0 z_{\alpha}$
	- 3. Power is  $P_A[T \ge C] = \Phi((\mu_A \mu_0 \sigma_0 z_\alpha)/\sigma_A)$ 
		- a. Special Case:  $\sigma_0 = \sigma_A$  , power is  $\Phi((\mu_A \mu_0)/\sigma_0 z_\alpha)$
	- 4. Sample size:
		- a. Assume that  $\sigma_0 = \tau_0/$ √  $\overline{n}$  ,  $\sigma_A = \tau_A/$ √  $\overline{n}$ .
		- b. Require power  $1 \beta$ 
			- i. Typically,  $.8 = 80\%$ .

Lecture 9 81 c. Then  $-z_{\beta} = (\mu_0 + \sigma_0 z_{\alpha} - \mu_A)/\sigma_A$ . i.  $(\sigma_A z_B + \sigma_0 z_\alpha) = \mu_A - \mu_0$ ii.  $(\tau_A z_\beta + \tau_0 z_\alpha) /$ √  $\overline{n} = \mu_A - \mu_0$ iii.  $(\tau_A z_\beta + \tau_0 z_\alpha)/(\mu_A - \mu_0) = \sqrt{n}$ iv.  $(\tau_A z_\beta + \tau_0 z_\alpha)^2 / (\mu_A - \mu_0)^2 = n$ v. When  $\tau_A=\tau_0$  ,  $n=\tau_0^2$  $\int_0^2 (z_\beta + z_\alpha)^2 / (\mu_A - \mu_0)^2 = n$ Se: 3 pp. 87–90

- D. One-way analyses
	- 1. External standards based on SMR
		- a. We could in principal perform calculations exactly
			- i. This is typically not considered necessary
		- b. Assume  $O \sim \mathcal{P}(e)$ 
			- i. Approximately,  $T=\,$ √  $\overline{O} \sim \mathcal{N}(\sqrt{e}, \frac{1}{4})$ .
			- ii. Recall  $e=\sum_i R_iP_{1i}\Delta$
		- c. The power is  $\approx 1 \Phi(z_{\alpha} + 2(\sqrt{e} \sqrt{e \varsigma}))$
		- d. Sample sizes are input and output via  $e$ 
			- i. To get power  $1 \beta$  for level  $\alpha$  test, need  $-z_{\beta} =$  $z_\alpha + 2(\sqrt{e} - \sqrt{e \varsigma})$  or  $\frac{1}{4} (z_\beta + z_\alpha)^2/(1-\sqrt{\varsigma})^2 = e$
		- e. Example:

- i. In the first homework assignment, we saw that the maximal rate of nasal cancer in the unexposed population was  $4.25\times\!10^{-5}$  cases per year.
- ii. Let  $\lambda$  be rate for nickel smelters.
- iii. Test  $H_0: \lambda = 4.25 \times 10^{-5}$  , vs.  $H_A: \lambda > 4.25 \times 10^{-5}$  with  $\alpha = 2.5\%$ .
- iv. Calculate power for alternative  $\lambda = 5 \times 4.25 \times 10^{-5}$  .
- v. If we follow a cohort of 10000 exposed individuals for 5 years, we expect 2.125 cases under  $H_0$
- vi. Then the power is

$$
1 - \Phi(1.96 + 2 \times (\sqrt{2.125} - \sqrt{2.125 \times 5})) = 95\%
$$

vii.  $\,$  To get 80% power, we need  $\,e\,=\,\frac{1}{4}$  $\frac{1}{4}(z_2 + z_{025})^2$  ×  $(1 (\sqrt{5})^{-2} = 1.284$  , which if the null hypothesis rate is true corresponds to roughly 1010 individuals for 5 years, if our alternative is true.

Se: 3 p. 102

- 2. Dichotomous exposures
	- a. Without age stratification

b. 
$$
H_0
$$
: SMR=1 vs.  $H_A$ : SMR= $\varsigma$ 

 $\,$ c. Inference is based on  $\,O_1|O_+ \sim \mathsf{Bin}(\pi_1,O_+)$ 

d. 
$$
T = O_1/O_+
$$
.  
\ne.  $\mu_0 = Q_1/(Q_0 + Q_1), \sigma_0 = \sqrt{\mu_0(1 - \mu_0)/O_+}$ .  
\nf.  $\mu_A = \frac{Q_1}{(Q_0 + Q_1)} = \frac{\pi_1^0 S}{1 + (S_0 - 1)\pi_1^0}$  and  
\n $\sigma_A = \sqrt{\mu_A(1 - \mu_A)/O_+}$ .

- g. No serious simplification to power and sample size formulae
- h. Example:
	- i. For shipping example, suppose that we want to test  $\,H_{0}$  : two ship classes have same accident rate
	- ii. Want  $80\%$  power to detect difference if one class has  $50\%$  more accidents
- iii. Suppose that both kinds of ships have equal months at risk

iv. Need 
$$
O_{+} = \frac{(\sqrt{.6 \times .4}z_{.8} - z_{.025}.5)^2}{(.6 - .5)^2} = 194
$$
 accidents.

- v. Median rate was .002 accidents per month
- vi. Hence need to follow ships for  $194/.002 = 95000$  total months.
- i. Power is approximate
	- i. Better approximation for Poisson uses fact that when  $O \sim \mathcal{P}(\mu)$  then  $\text{Var} \left[\sqrt{\frac{\mu}{\mu}}\right]$  $\overline{O}$ ]  $\approx \mu \times (\frac{1}{2})$  $\frac{1}{2}\mu^{-1/2})^2 = \frac{1}{4}$  $\frac{1}{4}$ .

ii. Better approximation for binomial uses fact that

$$
\arcsin(\sqrt{O_1/O_+}) \sim \mathcal{N}(\arcsin(\sqrt{\varsigma Q_1/(Q_0 + \varsigma Q_1)}), 1/(4O_+))
$$

• 
$$
\frac{d}{dx} \arcsin(x) = 1/\sqrt{1 - x^2}
$$

• 
$$
\frac{d}{dx} \arcsin(\sqrt{x}) = 1/(2\sqrt{x}\sqrt{1-x})
$$
 See Figures 7 and 8.

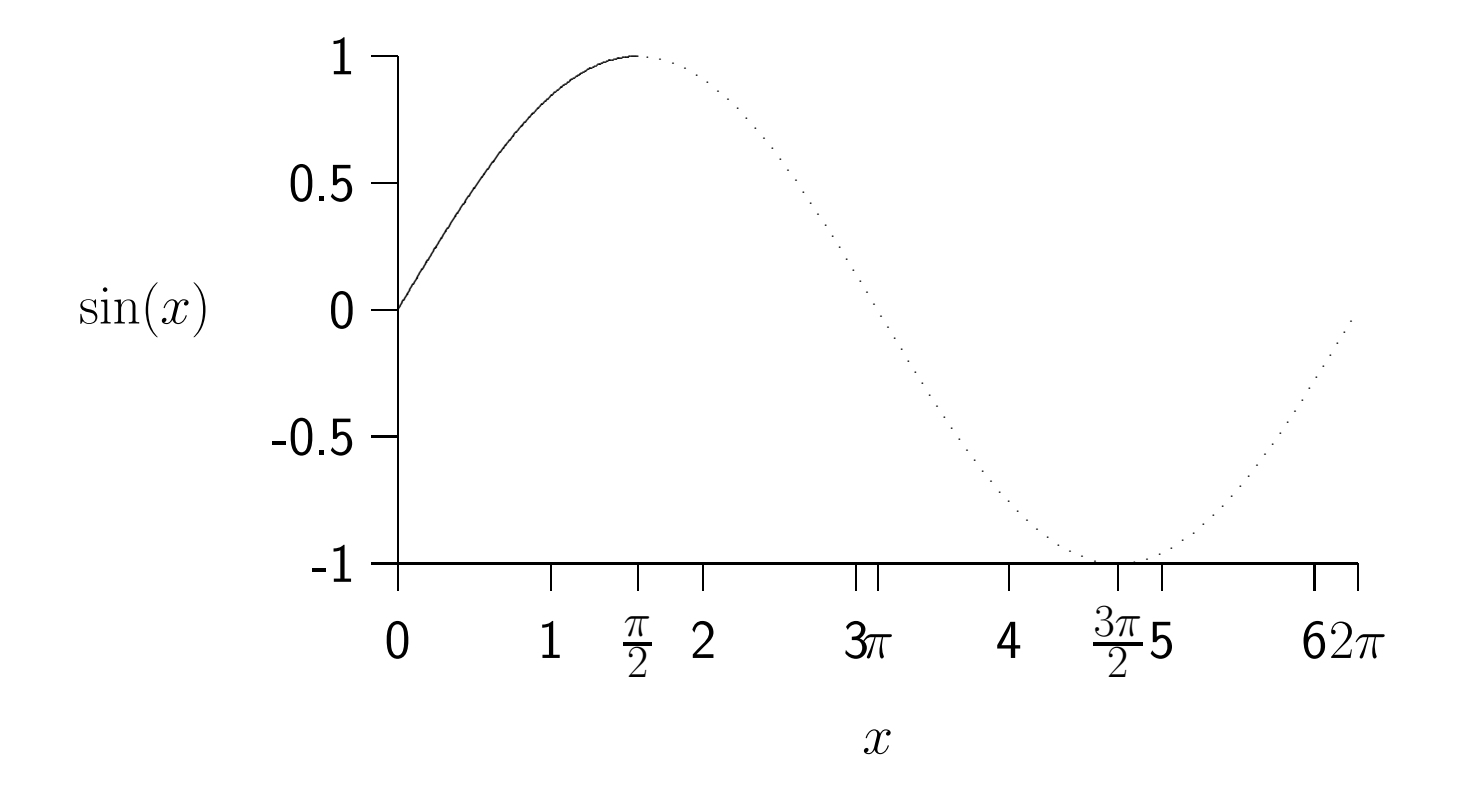

iii. 
$$
\mu_0 = \arcsin(\sqrt{Q_1/(Q_0 + Q_1)})
$$
,  $\mu_A = \arcsin(s\sqrt{Q_1/(Q_0 + sQ_1)})$ ,  $\sigma_A = \sigma_0 = \sqrt{1/(4O_+)}$ 

iv. Power and sample size as before.

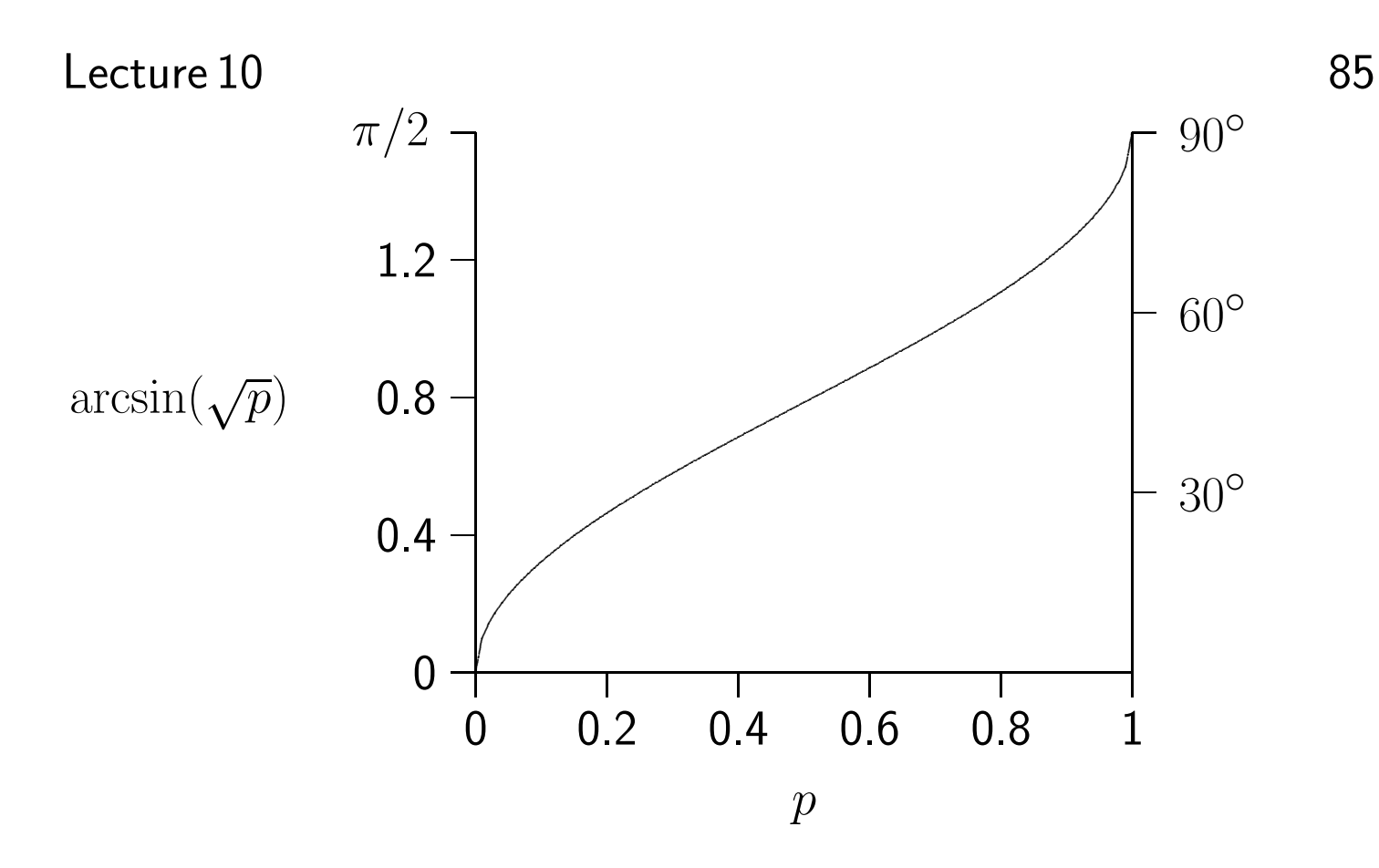

v. Shipping example:

$$
\frac{(z_8 - z_{.025})^2}{\left(\arcsin\left(\sqrt{.5}\right) - \arcsin\left(\sqrt{\frac{1.5}{1+1.5}}\right)\right)^2 4} = 194
$$

j. Can also calculate minimal sample size to give a desired CI width.

09